### DUNKELFELDKONDENSOR VOM IMMERSIONSTYP/ TROCKEN-DUNKELFELDKONDENSOR

# U-DCW/U-DCD BEDIENUNGSANLEITUNG

In diesem Gerät wird eine UIS-Optik (Universal Infinity System) verwendet; es sollten daher nur UISgeeignete Mikroskopstative, Okulare, Objektive usw. zum Einsatz kommen. Bei Verwendung ungeeigneten Zubehörs kann es zu einer Leistungsverschlechterung kommen.

#### Aussehen und technische Daten

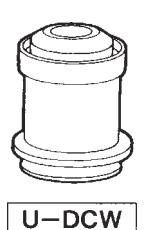

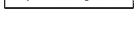

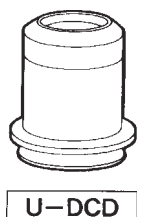

Technische Daten U-DCW U-DCD NA (Numerische Apertur) 1,2 bis 1,4 0,92 bis 0,8 Arbeitsabstand 1 0.5 mm (mit 0.1 mm- 1 4.52 mm Deckglas) Brennweite (f)  $\vert$  7.8 mm 11.8 mm Verwendbare Objektive 20X oder höher (Sehfeldzahl 10X bis 40X (Sehfeldzahl 26,5) 26,5) bei 20X Sehfeldzahl 22 Verwendbare BX Mikroskopstative Einschränkungen · Objektive ohne Iris und mit · Bei Mikroskopie mit einem einer numerischen Apertur | 20X-Objektiv bei einer<br>von 1.2 oder höher können | Sehfeldzahl von 26.5 v von 1,2 oder höher können Sehfeldzahl von 26,5 wird<br>nicht verwendet werden die Beleuchtung an den nicht verwendet werden. die Beleuchtung an den • Objektive mit Iris sind an den möglicherweise Rändern möglicherweise<br>nicht aus geeignet, wenn die Iris so weit geschlossen werden kann, daß die NA unter 1,2 beträgt. · Bei Mikroskopie mit einem 20X-Objektiv und einer Sehfeldzahl von 26,5 wird die Beleuchtung an den Rändern möglicherweise unzureichend.

#### 2 Montieren und Zentrieren

- 1. Den Kondensorhalter des Mikroskopstativs bis zum unteren Anschlag absenken. Den montierten Kondensor durch den Dunkelfeld-Kondensor ersetzen.
- 2. Einen Tropfen Immersionsöl auf das Ende des Dunkelfeldkondensors vom Immersionstyp (U-DCW) aufbringen, dann das Präparat vorsichtig auf den Tisch auflegen. Darauf achten, daß der Abstand zwischen der Kondensoroberfläche und dem Deckglas durch das Immersionsöl vollständig überbrückt wird.
- } Bei Verwendung des Trocken-Dunkelfeldkondensors ist dieses Verfahren nicht notwendig.
- 3. Das 10X-Objektiv einschwenken und das Präparat scharfstellen.

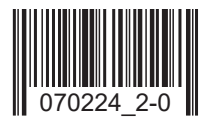

- 4. Durch die Okulare blicken und die Höhe des Kondensors mit Hilfe des Einstellrades für die Kondensorhöhe vorsichtig justieren, bis ein runder dunkler Fleck sichtbar wird (Abb. A). justieren, bis ein runder dunkler Fleck sichtbar wird (Abb. A).
- 5. Die Zentrierschrauben des Kondensors drehen, um den dunklen Fleck in die Mitte des Sehfelds zu bewegen (Abb. B). Dadurch ist der Zentriervorgang abgeschlossen. Dadurch ist der Zentriervorgang abgeschlossen.

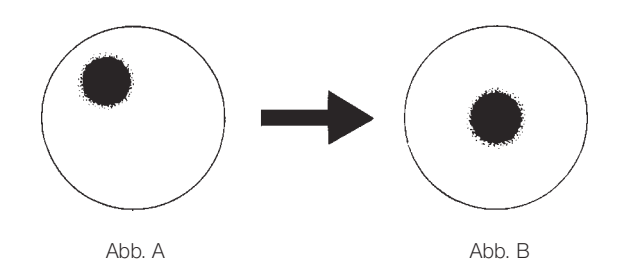

- 6. Das gewünschte Objektiv einschwenken. Mit dem Einstellrad für die Kondensorhöhe ein gutes Dunkelfeldbild einstellen. Anschließend mit der Dunkelfeld-Mikroskopie fortfahren. Anschließend mit der Dunkelfeld-Mikroskopie fortfahren.
	- # Bei Verwendung eines Objektivs mit Iris diese schließen, um unerwünschten Lichteinfall zu verhindern. # Bei Verwendung eines Objektivs mit Iris diese schließen, um unerwünschten Lichteinfall zu verhindern.

### 3 Fehlersuche 3 Fehlersuche

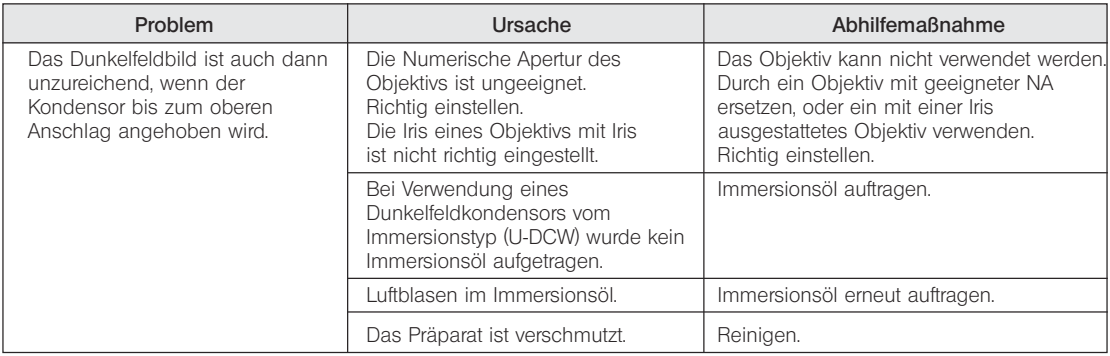

## EVIDENT CORPORATION

Diese Bedienungsanleitung wurde auf Recyclingpapier gedruckt. auf Recyclingpapier gedruckt. Diese Bedienungsanleitung wurde